K ロ ▶ K 個 ▶ K 로 ▶ K 로 ▶ - 로 - K 9 Q Q

### Uvod u relacione baze podataka Upitni jezik SQL. Predavanja, sedmica 5

6. novembar 2022

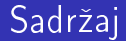

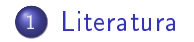

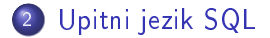

K ロ X x 4 → K 差 X X 差 → X 差 → Y Q Q Q

<span id="page-2-0"></span>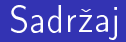

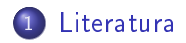

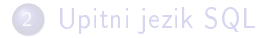

K ロ X x 4 → X ミ X × ミ X → X → ミ → の Q Q →

### Napomena

### Slajdovi su nastali obradom slajdova profesora Nenada Mitica za predmet Uvod u relacione baze podataka

# <span id="page-4-0"></span>Sadržaj

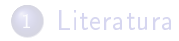

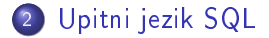

K ロ X x 4 → K 差 X X 差 → X 差 → Y Q Q Q

# Skalarne funkcije

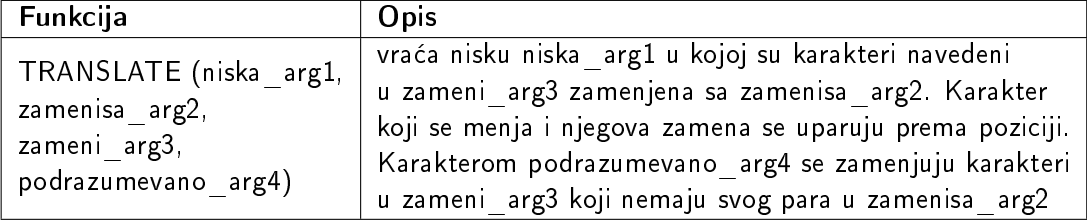

**KEIN KARIKER KEIN EI KORO** 

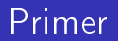

Primer: Prikazati sifre predmeta i sifre u kojima je

- 0 zamenjena sa 9
- 1 zamenjena sa 8
- 5 i 8 zamenjeni sa -

select sifra, translate (sifra,  $'98'$ ,  $'0158'$ ,  $'$ -') from predmet

Primer rezultata M105 M89-

[Literatura](#page-2-0) [Upitni jezik SQL](#page-4-0)

# Funkcije za rad sa datumima

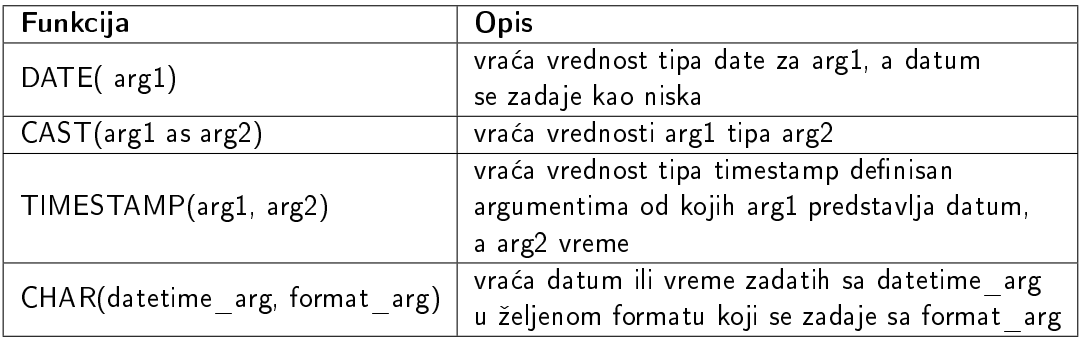

K ロ ▶ K 個 ▶ K 로 ▶ K 로 ▶ - 로 - Y Q Q Q

### Primer

Primer: Prikazati danasnji datum u razlicitim formatima.

```
values (char(current date, EUR), 'EUR'),
       (char(current date, USA), 'USA'),
       (char(current date, ISO), 'ISO'),
       (char(current date, JIS), 'JIS'),
       (char(current date, LOCAL), 'LOCAL')
```
Primer rezultata 30.10.2022 EUR 10/30/2022 USA 2022-10-30 ISO 2022-10-30 JIS 10-30-2022 LOCAL

K ロ ▶ K 레 ▶ K 코 ▶ K 코 ▶ 『코 · 이익 아

### Primer

#### Primer: Zapisati datum 5.5.2023.

values date('5.5.2023')

ili

values cast('5.5.2023' as date)

Primer rezultata 2023-05-05

K ロ ▶ K 레 ▶ K 코 ▶ K 코 ▶ 『코 · 이익 아

#### Primer

#### Primer: Zapisati kombinaciju datuma 5.5.2023. i vremena 1.02.

values timestamp('05/05/2023','1.02')

Primer rezultata 2023-05-05 01:02:00.0

[Literatura](#page-2-0) [Upitni jezik SQL](#page-4-0)

# Funkcije za rad sa datumima

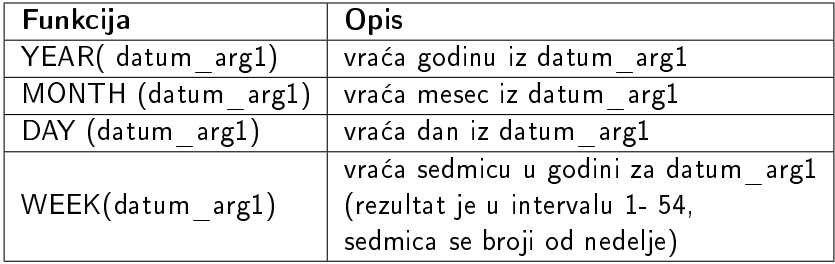

K ロ ▶ K 레 ▶ K 코 ▶ K 코 ▶ 『코 · 이익 아

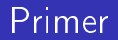

Primer: Izdvojiti za danasnji datum: redni broj nedelje u godini, godinu, mesec i dan.

```
select week(current date) redni_broj_nedelje ,
      year(current date) godina,
      month(current date) mesec,
      day(current date) dan
from sysibm.sysdummy1
```
[Literatura](#page-2-0) [Upitni jezik SQL](#page-4-0) ooc

# Funkcije za rad sa datumima

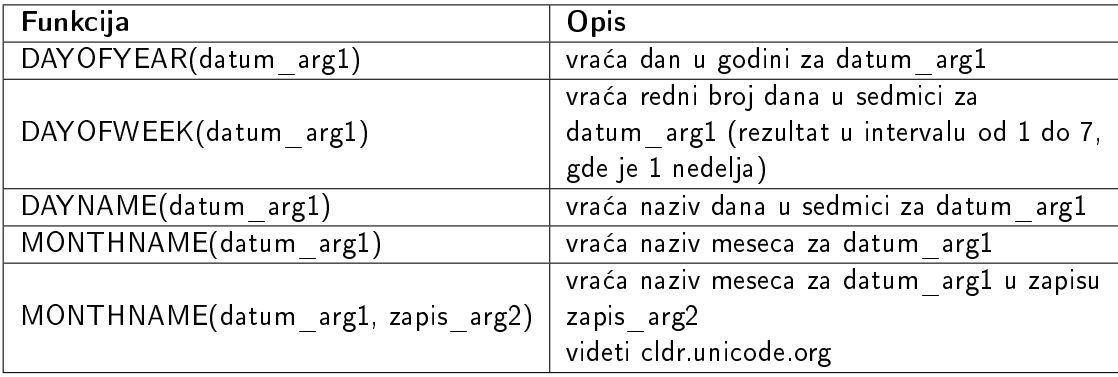

**KORKARKKER E DAR** 

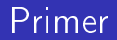

Primer: Odrediti redni broj dana u nedelji i ime za danasnji datum.

select dayofweek\_iso(current date) dan\_u\_nedelji\_iso, dayofweek(current date) dan\_u\_nedelji, dayname(current date) ime\_dana from sysibm.sysdummy1

Primer rezultata: 7 1 Sunday

K ロ ▶ K 레 ▶ K 코 ▶ K 코 ▶ 『코 · 이익 아

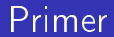

Primer: Ispisati ime dana za danasnji datum.

```
select dayname(current_date),
       dayname(current_date,'CLDR181_sr_SR'),
       dayname(current_date,'CLDR181_sr_Latn_SR')
from sysibm.sysdummy1;
```
Primer rezultata: Sunday недеља nedelja

# Funkcije za rad sa datumima

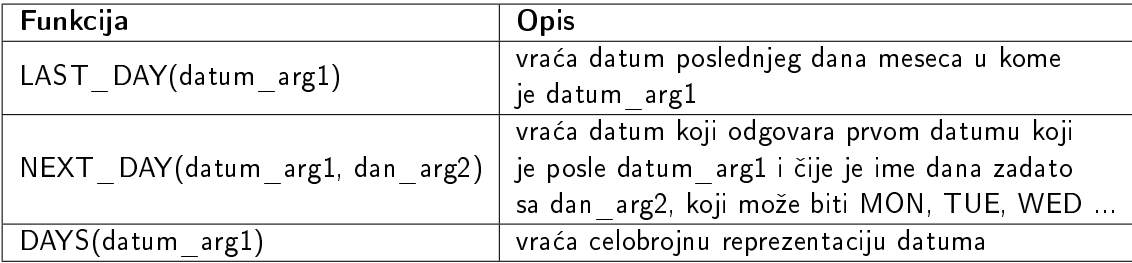

#### Primer: Izdvojiti

- o dan u godini za današnji datum
- poslednji dan u mesecu za tekuci mesec
- poslednji dan u mesecu za datum 31.12.2022.
- datum za prvu nedelju nakon danasnjeg dana

```
select dayofyear (current date) dan u godini,
       last day(current date) poslednji u mesecu,
       last_day('31.12.2022') poslednji_u_mesecu2,
       next_day(current date,'SUN') sledeca_nedelja
from sysibm.sysdummy1
```
Primer rezultata: 303 2022-10-31 2022-12-31 2022-11-06

Primer: Odrediti koliko je dana proslo od 1.1.0001. za 1.1.0001. i za danasnji dan.

```
values (days('1.1.0001') , days(current date))
```

```
Primer rezultata:1 738458
```
**KORKA BRADA DE VOOR** 

### Funkcije za rad sa datumima

- · Dva datuma se mogu oduzimati pri čemu je rezultat u obliku vmmdd
- · Na neki datum je moguće dodati neki broj kojem se dodeljuje značenje pomoću reci
	- DAY, DAYS
	- MONTH, MONTHS
	- YEAR, YEARS
- Na neko vreme je moguce dodati neki broj kojem se dodeljuje znacenje pomocu reci
	- SECOND, SECONDS
	- MINUTE, MINUTES
	- HOUR, HOURS

**KORK (FRAGE) E DAR** 

### Primer

#### Primer: Odrediti

- koji je datum bio pre godinu dana
- koje ce vreme biti za 3 sata 20 minuta i 10 sekund

```
select current date - 1 year,
       current time + 3 hour + 20 minute + 10 seconds
from sysibm.sysdummy1
```
Primer rezultata: 2021-10-30 17:12:31

#### Primer: Koliko vremena je proslo od 5.5.2020?

```
values current date - date('5.5.2020')
```
Primer rezultata:20525

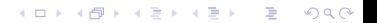

**KOD KARD KED KED E VOOR** 

### Primer

Primer: Prikazati trenutno vreme u razlicitim formatima.

```
values (char(current time, EUR), 'EUR'),
       (char(current time, USA), 'USA'),
       (char(current time, ISO), 'ISO'),
       (char(current time, JIS), 'JIS'),
       (char(current time, LOCAL), 'LOCAL')
```
Primer rezultata: 13.44.04 EUR 01:44 PM USA 13.44.04 ISO 13:44:04 JIS 13:44:04 LOCAL

# Funkcije za rad sa vremenima

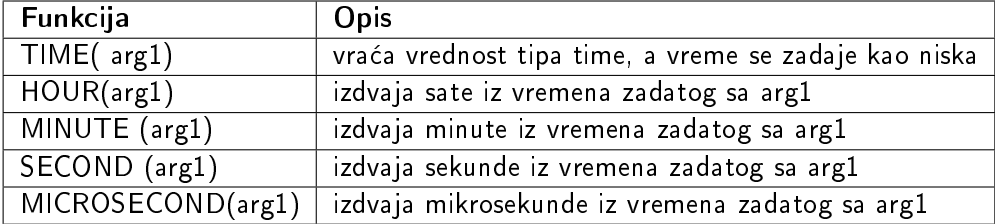

#### Primer: Izdvojiti trenutno vreme i prikazati vreme 10:24.

```
select time(current timestamp), time('10:24:00')
from sysibm.sysdummy1
```
Primer rezultata: 14:07:09 10:24:00

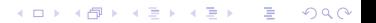

**KORKARKKER E DAR** 

#### Primer

#### Primer: Izdvojiti trenutne minute, sekunde i mikrosekunde.

```
select minute(current time) minuta,
       second(current time) sekundi,
       microsecond(current timestamp) mikrosekundi
from sysibm.sysdummy1
```
Primer rezultata: 7 48 501459

[Literatura](#page-2-0) [Upitni jezik SQL](#page-4-0) 0000000000000000

# Funkcije za konverziju i rad sa brojevima

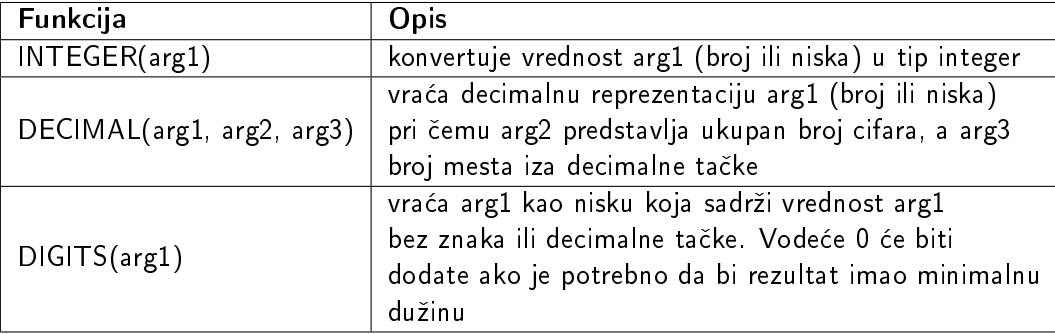

[Literatura](#page-2-0) [Upitni jezik SQL](#page-4-0) 0000000000000000 ooc

# Funkcije za konverziju i rad sa brojevima

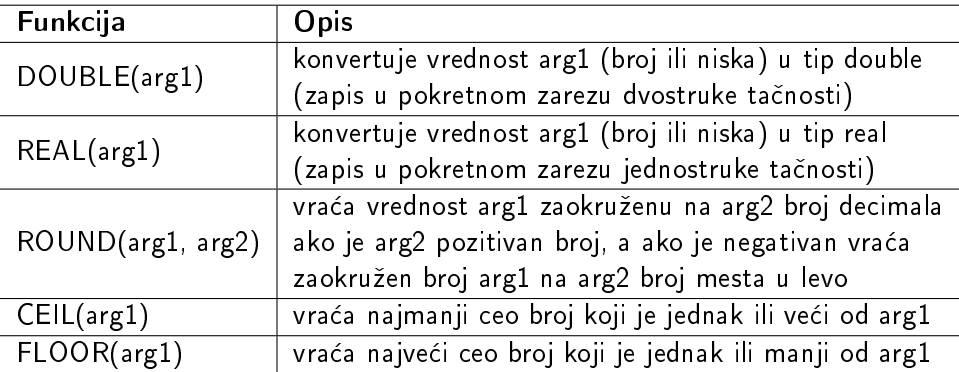

#### Primer: Prikazati broj u formatu 8.2.

```
select decimal('1234.5656',8,2)
from sysibm.sysdummy1
```
Rezultat: 1234.56

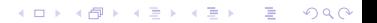

K ロ ▶ K 레 ▶ K 코 ▶ K 코 ▶ 『코 · 이익 아

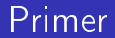

Primer: Prikazati samo cifre brojeva 1234.56 i broj 101 kao vrednost tipa double.

```
select digits(1234.56), float(101), double(101)
from sysibm.sysdummy1
```

```
Rezultata: 123456 101.0 101.0
```
#### Primer: Prikazati rezultat primene funkcija floor i ceil na broj 65.6.

```
select floor(65.6), ceil(65.6)
from sysibm.sysdummy1
```
Rezultata: 65 66

K ロ ▶ K 레 ▶ K 코 ▶ K 코 ▶ 『코 · 이익 아

**KORKA BRADA DE VOOR** 

#### Primer

#### Primer: Zaokruziti broj 873.726 na razlicite decimale.

```
select round(873.726,2), round(873.726,1),
       round(873.726,0),round(873.726,-1),
       round(873.726,-2), round(873.726,-3)
from sysibm.sysdummy1
```
Rezultata: 873.730 873.700 874.000 870.000 900.000 1000.000

# Agregatne funkcije

Agregatne funkcije se koriste kada je potrebno izvrsiti neke operacije nad svim entitetima koji ulaze u rezultat upita. Neke agregatne funkcije:

- count za prebrojavanje entiteta
	- $\bullet$  count(\*) ili count
	- count(ime-kolone) ili count(distinct ime-kolone)
- sum(ime-kolone) sabira vrednosti kolone numerickog tipa
- max(ime-kolone) racuna najvecu vrednost kolone
- min(ime-kolone) racuna najmanju vrednost kolone
- avg(ime-kolone) racuna srednju vrednost kolone
- stddev (ime-kolone) racuna standardnu devijaciju kolone
- correlation(ime-kolone1, ime-kolone2) racuna korelaciju vrednosti zadatih kolona

Primer: Naci ukupan broj studenata koji su upisani skolske 2013/2014. godine.

```
select count(*)
from dosije
where indeks/10000=2013
```

```
ili
```
select 'Ukupan broj upisanih studenata skolske 2013/2014 godine je', count(\*) from dosije where indeks/10000=2013

Primer: Naci ukupan broj studenata koji su upisani skolske 2013/2014. godine. ali ne može

```
select indeks,
      count(*)
from dosije
where indeks/10000=2013
```
kao ni

```
select indeks/10000,
      count(*)
from dosije
where indeks/10000=2013
```
**KORKA BRADA DE VOOR** 

# Grupisanje rezultata

Klauzula GROUP BY - za grupisanjei entitete koji zadovoljavaju uslove upita prema vrednostima jedne ili vise kolona, tako da u jednoj grupi budu svi entiteti koji imaju iste vrednosti u kolonama po kojima se vrsi grupisanje.

- 4 select lista-kolona, agregatne-funkcije
- 1 from tabele
- 2 where uslovi
- 3 group by lista-kolona
- 5\* order by lista-kolona
K ロ ▶ K 레 ▶ K 코 ▶ K 코 ▶ 『코 · 이익 아

#### Primer

#### Primer: Naci ukupan broj studenata koji su upisani skolske 2013/2014. godine.

```
select indeks, count(*)
from dosije
where indeks/10000=2013
group by indeks
```
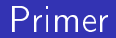

Primer: Prikazati datume kada su polagani ispiti i za svaki datum ukupan broj studenata koji su tog datuma polagali neki od ispita.

select datum\_ispita, count(\*) as "Broj studenata koji su polagali" from ispit group by datum\_ispita

**KEIN KARIKER KEIN EI KORO** 

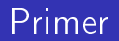

Primer: Prikazati ime i prezime studenta i ukupan broj bodova koje je student do sada sakupio.

select ime as "Ime", prezime as "Prezime", sum(p.bodovi) as "Položio bodova" from dosije d join ispit i on d.indeks=i.indeks join predmet p on i.id\_predmeta=p.id\_predmeta where ocena>5 group by ime,prezime

**KOD KARD KED KED E VOOR** 

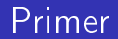

Primer: Naci stvarnu duzinu januarskog ispitnog roka 2015. godine, tj. interval od kada do kada su polagani ispiti u tom roku.

```
select 'Ispiti u januarskom ispitnom roku 2015. godine su polagani od',
      min(datum_ispita),
       ' do '.
      max(datum_ispita)
from ispit
where godina_roka=2015
and oznaka_roka='jan'
```
Primer: Ispitati da li postoji korelacija izmedu broja indeksa studenta i ocene koju je dobio na ispitu.

```
select correlation(indeks,ocena)
from ispit
```
Primer: Za svakog studenta prikazati ime, prezime, broj indeksa, najmanju ocenu, najvecu ocenu, prosecnu ocenu i standardnu devijaciju ocena koje je dobio na ispitima u skolskoj 2013/2014, ukljucujuci i ispite koje nije polozio.

```
select ime, prezime, a.indeks, max(ocena) as "Najveca ocena",
      min(ocena) as "Najmanja ocena",
       avg(ocena) as "Prosecna ocena",
       avg(ocena*1.0) as "Prosek ocena*1.0",
      dec(avg(ocena),7,2) as "dec(prosek ocena),7,2)",
      round(avg(dec(ocena,7,2)),2) as "Zaokruzena prosecna decimalna
                                       vrednost ocene" ,
      dec(round(avg(dec(ocena,7,4)),2),7,2) as "Zaokruzena prosecna
                                                decimalna vrednost ocene
                                                prikazana na dve decimale" ,
       stddev(ocena) as "Stddev(ocena)"
from dosije a join ispit b on a.indeks=b.indeks
group by ime,prezime,a.indeksKORK SERVER SHOP
```
**KORKA BRADA DE VOOR** 

## Izdvajanje rezultata za zeljene grupe

Klauzula HAVING - za izbor grupa koje su od interesa, tj. grupa za koje ce se prikazati podaci u rezultatu

- 5 select lista-kolona, agregatne-funkcije
- 1 from tabele
- 2 where uslovi
- 3 group by lista-kolona
- 4 having uslovi-za-grupe (mogu se postavljati uslovi sa agr. f-jama)
- 6\* order by lista-kolona

**KOD KARD KED KED E VOOR** 

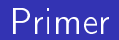

Primer: Prikazati imena i prezimena studenata koji su polozili bar dva ispita sa ocenom vecom od 7. Izvestaj urediti po imenima i prezimenima studenata.

```
select ime, prezime, a.indeks
from dosije a, ispit b
where a.indeks=b.indeks and ocena>7
group by ime, prezime, a.indeks
having count(*)>1
order by ime, prezime
```
K ロ ▶ K 레 ▶ K 코 ▶ K 코 ▶ 『코 · 이익 아

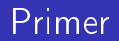

Primer: Prikazati broj indeksa, ime i prezime studenta koji je u 2015. godini imao prosecnu ocenu na ispitima vecu od 7,5.

```
select indeks,ime,prezime
from dosije a
where 7.5 < (
              select avg(ocena*1.0)
              from ispit b
              where b.indeks=a.indeks and godina_roka=2015
              )
```
Primer: Prikazati uređene četrvorke (naziv predmeta 1, naziv roka 1, naziv\_predmeta\_2, naziv\_roka\_2) tako da važi da je predmet sa nazivom naziv predmeta 1 u ispitnom roku naziv roka 1 položilo više studenata nego predmet sa nazivom naziv predmeta 2 u ispitnom roku naziv roka 2

```
select a.naziv, c.naziv, b.naziv, d.naziv
from predmet a, predmet b, ispitni rok c, ispitni rok d
where (select count(*) from ispit
        where id_predmeta=a.id_predmeta and oznaka_roka=c.oznaka_roka
               and godina_roka=c.godina_roka and ocena>5
        having count(*)>0
       )
        >
       (select count(*) from ispit
        where id_predmeta=b.id_predmeta and oznaka_roka=d.oznaka_roka
              and godina roka=d.godina roka and ocena>5
        having count(*)>0
                                                      K ロ ▶ K 레 ▶ K 코 ▶ K 코 ▶ 『코』 ◆ 9 Q ①
       )
```
# Agregatna funkcija LISTAGG

LISTAGG(ime-kolone[, separator]\*) WITHIN GROUP (ORDER BY lista-kolona sa poretkom) - funkcija pravi jedan niz spajanjem niski iz zadate kolone (ili izraza).

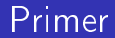

Primer: Prikazati nisku koja sadrzi imena studenata uredena prema godini njihovog rodenja.

```
select listagg(ime,',') within group (order by datum_rodjenja)
from dosije a
```
Primer: Izdvojiti parove imena i prezimena studenata čije su prosečne ocene vece od polovine prosecne ocene svih studenata u tabeli ispit.

```
select A.ime,A.prezime, B.ime, B.prezime, C.prosek
from
    (select x.indeks,ime, prezime, avg(ocena*1.0) as prosek
    from ispit x, dosije y where x.indeks=y.indeks
    group by x.indeks, ime, prezime
   ) as A,
   (select x.indeks,ime, prezime, avg(ocena*1.0) as prosek
    from ispit x, dosije y where x.indeks=y.indeks
    group by x.indeks, ime, prezime
   ) as B,
   (select avg(ocena*1.0) as prosek from ispit
   ) as C
where A.prosek>C.prosek/2 and B.prosek>C.prosek/2 and A.indeks<B.indeks
```
#### Imenovanje medurezultata

Klauzula WITH - za imenovanje rezultati podupita

- 1 with ime-rezultata1 (imena-kolona-rezultata) as (podupit1) [,ime-rezultataN (imena-kolona-rezultata) as (podupit)]\*
- 6 select lista-kolona, agregatne-funkcije
- 2 from tabele (moze da se koristi ime-rezultata)
- 3 where uslovi
- 4 group by lista-kolona
- 5 having uslovi-za-grupe (mogu se postavljati uslovi sa agr. f-jama)
- 7\* order by lista-kolona

Primer: Izdvojiti parove imena i prezimena studenata čije su prosečne ocene veće od polovine prosečne ocene svih studenata u tabeli ispit.

```
with student_prosek(indeks,ime,prezime,prosek)
as
(select x.indeks,ime, prezime, avg(ocena*1.0)
 from ispit x, dosije y
 where x.indeks=y.indeks
 group by x.indeks, ime, prezime
),
prosek as
(select avg(ocena*1.0) as prosek
 from ispit
)
select A.ime,A.prezime, B.ime, B.prezime, C.prosek
from student_prosek A, student_prosek B, prosek C
where A.prosek>C.prosek/2 and B.prosek>C.prosek/2 and A.indeks<B.indeksK ロ ▶ K 個 ▶ K 로 ▶ K 로 ▶ - 로 - K 9 Q Q
```
#### Izrazi CASE

CASE izrazi omogucavaju da se na osnovu provere vazenja jednog ili vise uslova izabere odgovarajuca vrednost ili rezultat navedenog izraza koja ce se vratiti za svaki entitet

Prvi oblik:

```
case <izraz>
when \langle vrednost 1 > then \langle rezultat1>[when \langlevrednost> then \langlerezultat>]*
[else <rezultat>]?
end
```
#### Izrazi CASE

#### Drugi oblik:

```
case
when \langleuslov\rangle then \langle rezultat\rangle[when \langleuslov\rangle then \langle rezultat\rangle]*
[else <rezultat>]?
end
```
Primer: Prikazati tabelu koja sadrzi spisak predmeta i identikacije grupa kojoj ti predmeti pripadaju pri cemu predmeti cija sifra pocinje sa

- M pripadaju grupi matematickih
- P i R grupi racunarskih
- O grupi opsteobrazovnih predmeta.

Ostali predmeti pripadaju grupi predmeta sa identikacijom 'Nepoznato'.

```
select naziv, case substr(sifra,1,1)
                  when 'M' then 'Matematicki'
                  when 'P' then 'Racunarki'
                  when '0' then 'Opsteobrazovni'
                  when 'R' then 'Racunarski'
                  else 'Nepoznato'
             end as "Grupe Predmeta"
```
from predmet

Primer: Prikazati tabelu koja sadrzi spisak imena i prezimena studenata i godine upisa. Ako je godina upisa tekuca ili prosla godina, prikazati trenutni prosek ocena. U slucaju da je godina upisa za 6 manja od tekuce godine, prijaviti gresku. U svim ostalim slucajevima prikazati ukupan broj polozenih ispita.

```
with student_prosek(indeks,ime,prezime,prosek)
as (select x.indeks,ime, prezime, avg(ocena*1.0)
    from ispit x, dosije y where x.indeks=y.indeks
    group by x.indeks, ime, prezime )
select ime, prezime,
case
when (year(current date)> indeks/10000 - 1) then decimal(prosek)
when (year(current_date)> indeks/10000+6)
then RAISE_ERROR('70014','Provera da li je izgubljeno pravo na studiranje')
else (select count(*) from ispit where indeks=a.indeks and ocena>5)
end as "Podatak"
from student_prosek aKO K 4 F K 4 B K A B K A R K K 4 D K A R K K A R K A R K A R K A R K A R K A R K A R K A R K
```
**KORKA BRADA DE VOOR** 

# Skalarna funkcija RAISE\_ERROR

Funkcija RAISE\_ERROR obezbeduje da se vrati greska sa zadatim sql stanjem (eng. SQLSTATE) i zadatim objasnjenjem greske u obliku niske, dok je SQLCODE -438.

RAISE ERROR(sql-stanje, opis-greške)

sql-stanje mora biti niska duzine 5 koja zadovoljava sledece uslove:

- svaki karakter moze biti cifra od 0 do 9 ili veliko slovo od A do Z
- klasa stanja (prva dva karaktera) ne može biti neka od već definisanih, npr. 00, 01 ili 02; moze se npr. koristiti sql-stanje cija su prva dva karaktera 7, 8 ili 9.

**KORKA BRADA DE VOOR** 

# Korisnički definisane funkcije

U SQL je moguće definisati i korisničke funkcije. Osnovni oblik:

create function ime-funkcije (arg1 tip-arg1, arg2 tip-arg2, ... , argN tip-argN ) returns tip-povratne-vrednosti return izraz-koji-racuna-rezultat

**KOD KARD KED KED E VOOR** 

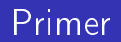

Primer: Napisati korisnički definisanu funkciju koja za predmet sa zadatim broj espb bodova kao argument računa cenu slušanja za samofinansirajuće studente. Cena jednog espb boda je 2000 rsd.

```
create function cena(espb_predmeta smallint)
returns float
return espb_predmeta*2000.0
```
Primer upotrebe

values cena(10)

Primer: Napisati korisnički definisanu funkciju koja za zadati id predmeta vraća broj studenata koji su taj predmet polozili.

```
create function br_polozenih (id int)
returns integer
return select count(distinct indeks)
       from ispit
       where ocena>5 and id=id predmeta
```
Primer upotrebe

```
select id_predmeta, br_polozenih(id_predmeta)
from predmet
```

```
Primer rezultata: 1001 7
```
# Dodavanje entiteta

Za dodavane novih entiteta koristi se naredba INSERT koja se upotreblajva u dva oblika:

- za dodavanje konstantnih entiteta INSERT INTO <tabela> (<lista-kolona>) VALUES (<lista-vrednosti>)
- za dodavanje novih redova na osnovu rezultata upita INSERT INTO <tabela> (<lista-kolona>) [with  $\leq$ ime-rezultata $>$ ...]\* select lista-kolona [, agregatne-funkcije]\* from tabele [where uslovi-za-redove]\* [group by lista-kolona]\* [having uslovi-za-grupe]\* [order by lista-kolona]\*

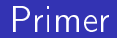

Primer: Uneti u tabelu predmet podatke o predmetu Razvoj softvera, koji ima id 4005, sifru R103 i 6 espb.

```
insert into predmet
values (4005, 'R103', 'Razvoj softvera', 6)
```
**KORKARKKER E DAR** 

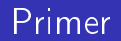

Primer: Uneti u tabelu predmet podatke o predmetu Uvod u relacione baze podataka, koji ima id 4006, sifru R105 i 6 espb.

insert into predmet (sifra, naziv, id\_predmeta) values ('R105','Uvod u relacione baze podataka', 4006)

Izvršavanje prvog rešenja - greška: pokušaj dodele null vrednosti koloni koja ne može da je sadrži

insert into predmet (sifra, naziv, id\_predmeta, bodovi) values ('R105','Uvod u relacione baze podataka', 4006, 6)

**KORK SERVER SHOP** 

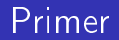

Primer: U tabelu ispit uneti podatke o polaganju ispita iz predmeta Razvoj softvera (id 4005) za studente iz Beograda koji su polagani u poslednjem odrzanom roku i na kojima su studenti dobili ocenu 9.

```
insert into ispit (indeks, id_predmeta, godina_roka, oznaka_roka, ocena)
with poslednji_rok as(
select distinct godina_roka, oznaka_roka
from ispit
where datum_ispita = (select max(data_m_ispita))from ispit))
select indeks, 4005, godina_roka, oznaka_roka, 9
from dosije, poslednji_rok
where mesto_rodjenja='Beograd'
```
#### Promena vrednosti entiteta

Vrednosti kolona u tabelama se menjaju naredbom UPDATE koja ima oblik:

```
UPDATE <tabela> [AS <alias>]*
SET <dodela>
[WHERE <uslov>]*
<dodela> ima oblik
```
<kolona>=<izraz>

**KEIN KARIKER KEIN EI KORO** 

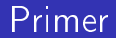

rimer: Azurirati ispite na kojima je polagan predmet Razvoj softvera (id 4005) i postaviti da je dobijeni broj bodova 85.

```
update ispit
set bodovi = 85
where id_predmeta=4005
```
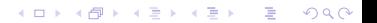

Primer: Azurirati ispite na kojima je polagan predmet Razvoj softvera (id 4005) od strane studenata koji su rodeni pre vise od 20 godina i postaviti da je na tim ispitima nepoznat broj dobijenih bodova i da su ispiti polagani 3 dana nakon posledjnjeg ispita u roku u kome su polagani.

```
update ispit as i
set (bodovi, datum_ispita) =
    (null, ( select max(datum_ispita)+ 3 days
             from ispit i1
             where i1.oznaka roka=i.oznaka roka
                    and i1.godina_roka=i.godina_roka))
where id_predmeta=4005
      and indeks in ( select indeks
                      from dosije
                       where datum_rodjenja \langle current date - 20 years)
```
K ロ ▶ K 레 ▶ K 코 ▶ K 코 ▶ 『코 · 이익 아

## Uklanjanje entiteta

#### Postojeći entiteti u tabeli se uklanjaju naredbom DELETE

DELETE FROM <tabela> WHERE <uslov>

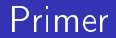

Primer: Obrisati sve ispite na kojima je polagan predmet Razvoj softvera (id 4005).

delete from ispit where id\_predmeta=4005

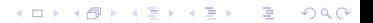

K ロ ▶ K 레 ▶ K 코 ▶ K 코 ▶ 『코 · 이익 아

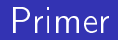

Primer: Obrisati sve ispite na kojima je polagan predmet Razvoj softvera (id 4005) od strane studenata koji su rodeni pre vise od 20 godina.

```
delete from ispit
where id_predmeta=4005
      and indeks in ( select indeks
                       from dosije
                       where datum_rodjenja \langle current date - 20 years)
```
**KORKA BRADA DE VOOR** 

## Promena vrednosti tabele na osnovu sadrzaja druge tabele/tabela

Naredba MERGE azurira ciljnu tabelu koristeci podatke iz druge tabele ili tabela (u nastavku oznacini kao upit). Sintaksa:

```
MERGE INTO <ciljna-tabela> [<alias>]*
USING \langleupit\rangle \langle \langlealias\rangle]*
ON <uslov-spajanja-redova-iz-cilja-i-upita>
[WHEN MATCHED [AND <uslov>]* THEN
\langleakcija1\rangle<sup>*</sup>
[WHEN NOT MATCHED [AND <uslov>]* THEN
\langleakcija2>]*
```
[Literatura](#page-2-0) [Upitni jezik SQL](#page-4-0)

**KORKARKKER E DAR** 

## Promena vrednosti tabele na osnovu sadrzaja druge tabele/tabela

<akcija1> moze biti

brisanje, i navodi se samo

delete

o ažuriranje, kada se koristi sintaksa

update set <izraz-dodele>

#### Promena vrednosti tabele na osnovu sadrzaja druge tabele/tabela

```
<akcija2> moze biti za unos redova i koristi sintaksu
insert [<lista-kolona>]*
values (<lista-vrednosti>)
```
K ロ ▶ K 레 ▶ K 코 ▶ K 코 ▶ 『코 · 이익 아

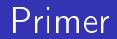

Primer: Napraviti tabelu dosije prosek koja ima tri kolone: indeks studenta, prosek studenta i broj polozenih ispita.

```
create table dosije_prosek (
       indeks integer not null,
      prosek float,
      broj_polozenih smallint
)
```
K ロ ▶ K 레 ▶ K 코 ▶ K 코 ▶ 『코 · 이익 아

### Primer

#### U tabelu dosije\_prosek uneti indekse studenata iz Beograda.

```
insert into dosije_prosek (indeks)
select indeks
from dosije
where mesto_rodjenja='Beograd'
```
**KORK (FRAGE) E DAR** 

# Primer

### Napisati naredbu za menjanje sadržaja tabele dosije prosek koja

- za studente o kojima vec postoje podaci i imaju prosek bar 8,5 azurira prosek i broj polozenih ispita
- brise podatke o studentima o kojima vec postoje podaci u tabeli dosije\_prosek, a prosek im je manji od 8,5
- unosi podatke o studentima koji imaju prosek bar 8,5 i o njima nema podataka u tabeli dosije\_prosek.

**KORKA SERKER ORA** 

# Primer

```
merge into dosije_prosek dp
using ( select d.indeks, count polozeno, avg(ocena*1.0) prosek
        from dosije d join ispit i
             on d.indeks=i.indeks and ocena>5
        group by d.indeks ) as t
on dp.indeks=t.indeks
when matched and t.prosek>=8.5 then
     update
     set (prosek, broj_polozenih)=(t.prosek, t.polozeno)
when matched and t.prosek<8.5 then
     delete
when not matched and t.prosek>=8.5 then
     insert
     values(indeks, prosek, polozeno)
```
**KORK (FRAGE) E DAR** 

# Izdvajanje zeljenog broja redova

Klauzula FETCH FIRST se koristi za zadavanje maksimalnog broja redova koji ce se prikazati u rezultatu. Sintaksa:

FETCH FIRST < broi-redova > ROWS ONLY

i zadaje se posle order by klauzule

## Primer

Primer: Prikazati prva dva sloga iz tabele dosije.

```
select *
from dosije
fetch first 2 rows only
```